# **Tvheadend - Feature #1895**

# **I don't wanna see ... (EPG blacklist)**

2013-12-27 19:35 - Bodo Eggert

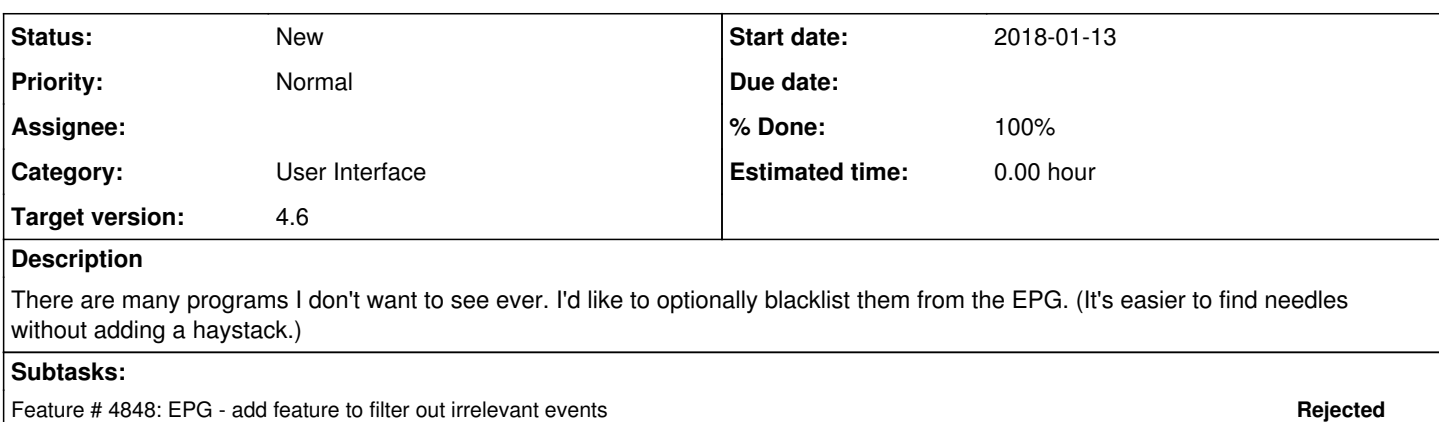

#### **History**

#### **#1 - 2013-12-30 16:55 - Adam Sutton**

*- Category set to User Interface*

## **#2 - 2015-01-12 14:41 - Damian Gołda**

+1

## **#3 - 2015-01-12 17:26 - Jaroslav Kysela**

What's the reason to have these services mapped to channels ? You may also uncheck the enable checkbox in the channel grid, but it will also block the streaming.

## **#4 - 2015-01-12 17:46 - Damian Gołda**

I suppose Bodo Eggert wrote not about services and channels but EPG entries (broadcasts).

For example: I'm not interested in soap operas titled "L for Love", "Colours of Hapiness" and so on, which are broadcasted every weekday twice or more times on TVP2 channel, So I add them to blacklist and I don't see such entries in EPG anymore.

(Yes I know about ContentType filtering but it doesn't solve problem).

But if "programs" means "channels" then enabling channels is fine.

#### **#5 - 2015-01-13 22:36 - Bodo Eggert**

Yes, the terms are very mixed-up, and tvheadend uses completely different names compared to what I'm used to. Additionally, I'm not a native speaker, so you have to guess what I try to write:-)

To make it short, I'd like both: No /L for Love\b.\*/, and no "BuyOurSh\*t TV" at all in the EPG.

I guess the channel can be blocked, but I don't currently watch TV, so I have no tvheadend running.

#### **#6 - 2015-09-21 20:46 - Jaroslav Kysela**

*- Target version set to 4.4*

## **#7 - 2021-02-20 22:32 - Flole Systems**

*- Target version changed from 4.4 to 4.6*